# The mgsa package

Sebastian Bauer, Julien Gagneur

13 December 2010

#### 1 Introduction

Model-based Gene Set Analysis (MGSA, Bauer et al. [1]) is a Bayesian modeling approach for gene set enrichment. The package mgsa implements MGSA and tools to use MGSA together with the Gene Ontology [2].

## 2 Quick start

We start with a small simulated dataset which contains example\_go, a random subset of yeast gene ontology annotations with 20 terms and example\_o, a simulated set of observed positive genes. These genes could for example be the "hits" of some screen or a set of differentially expressed genes. In the simulation, the terms GO:0006109 and GO:0030663 were active, implying that genes annotated to these terms were more likely to be observed positives than other genes.

```
> library(mgsa)
> data("example")
> example_go
Object of class MgsaSets
10 sets over 158 unique items.
Set annotations:
                             term definition
GO:0046292 formaldehyde metabol... The chemical reactio...
GO:0006109 regulation of carboh... Any process that mod...
GO:0008113 peptide-methionine-(... Catalysis of the rea...
GO:0016849 phosphorus-oxygen ly... Catalysis of the cle...
GO:0046527 glucosyltransferase ... Catalysis of the tra...
... and 5 other sets.
Item annotations:
                          name
SFA1 Bifunctional enzyme ...
YJL068C Non-essential intrac...
ADR1 Carbon source-respon...
CAT8 Zinc cluster transcr...
FYV10 Protein of unknown f...
... and 153 other items.
```

```
> example_o
```
[1] "SFA1" "ADR1" "CAT8" "FYV10" "GCR1" "GCR2" "GID7" [8] "HAP2" "HAP3" "HAP4" "HAP5" "PCL10" "PCL6" "PCL7" [15] "PCL8" "PFK26" "PFK27" "PHO85" "PIG1" "PIG2" "REG1" [22] "SIP4" "SNF1" "SNF4" "TYE7" "UBC8" "UBP14" "VID28" [29] "YLR345W" "GSC2" "CCT5" "CPR6" "CPR7" "HSC82" "PET100" [36] "TIM9" "COP1" "GLO3" "RET2" "RET3" "SEC21" "SEC26" [43] "SEC27"

The method mgsa fits the MGSA model. It returns a MgsaMcmcResults object whose print method displays the most likely active terms. On this example, mgsa correctly reports largest posterior probabilities for the terms GO:0006109 and GO:0030663. The call to set.seed(), which sets the seed of the random number generator, simply ensures the example of this vignette to be reproducible. It is not required for mgsa() to work.

```
> set.seed(0)
> fit = mgsa(example_o, example_go)
> fit
Object of class MgsaMcmcResults
158 unique elements in population.
43 unique elements both in study set and in population.
'data.frame': 10 obs. of 4 variables:
$ inPopulation: int 1 34 2 1 2 8 2 1 21 86
$ inStudySet : int 0 28 0 0 0 7 1 0 1 6
$ estimate : num  0.053  1  0.0128  0.0534  0.0124 ...
$ std.error : num 9.94e-04 5.50e-06 3.19e-04 6.18e-04 2.99e-04 ...
NULL.
Posterior on set activity (decreasing order):
        inPopulation inStudySet estimate std.error
GO:0006109 34 28 0.9999814 5.500909e-06
GO:0030663 8 7 0.9999640 1.098180e-05
GO:0046292 2 1 0.3831750 1.474526e-03
GO:0046324 1 0 0.0537238 9.021826e-04
GO:0016849 1 0 0.0533820 6.177710e-04
GO:0005093 1 0 0.0529742 9.942573e-04
GO:0008113 2 0 0.0127592 3.187484e-04
GO:0019948 2 0 0.0124324 2.988773e-04
GO:0046527 21 1 0.0000000 0.000000e+00
GO:0051082 86 6 0.0000000 0.000000e+00
```
The method plot provides a graphical visualization of the fit.

> plot(fit)

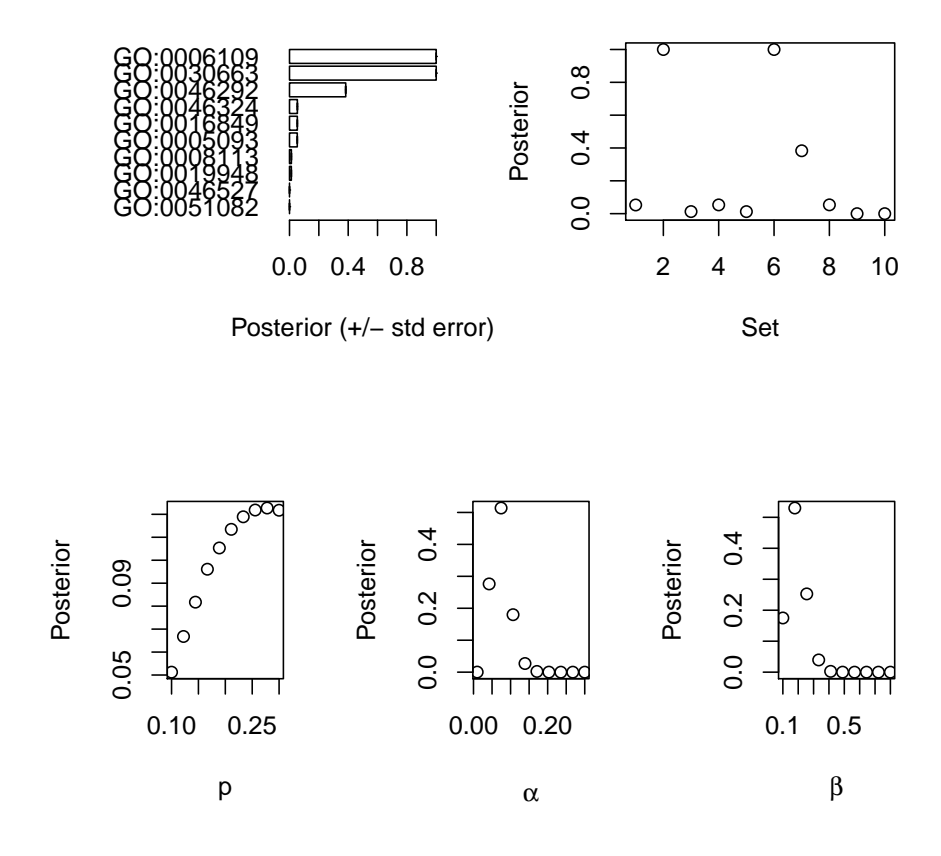

### 3 Using the Gene Ontology

The Gene Ontology [2] (GO) provides structured annotations to genes. Genes with the same annotation consitute a gene set. MGSA can be run on these gene sets. GO annotation files for your organism of study can be downloaded at the GO web page: http://www.geneontology.org.

The function readGAF creates an MgsaGoSets object, a particular MgsaSets, from such a gene annotation file. Note that readGAF requires the package GO.db and RSQLite to be installed.

For illustration purposes, a simplified GO annotation file with only three yeast genes is provided:

```
> readGAF(
+ system.file(
+ "example_files/gene_association_head.sgd",
+ package="mgsa"
+ )
+ )
```
Object of class MgsaGoSets

113 sets over 3 unique items.

Set annotations:

```
term definition
GO:0000313 organellar ribosome A ribosome contained...
GO:0000314 organellar small rib... The smaller of the t...
GO:0000315 organellar large rib... The larger of the tw...
GO:0003674 molecular_function Elemental activities...
GO:0003735 structural constitue... The action of a mole...
... and 108 other sets.
```
Item annotations:

symbol name S000004660 AAC1 Mitochondrial inner ... S000007287 15S\_RRNA Ribosomal RNA of the... S000007288 21S\_RRNA Mitochondrial 21S rR...

#### 4 Using custom gene sets

MGSA is not restricted to Gene Ontology and can be applied to any gene sets. The method mgsa can directly be called on such gene sets provided as list as in the example below.

```
> mgsa( c("A", "B"), list(set1=LETTERS[1:3], set2=LETTERS[2:5]) )
Object of class MgsaMcmcResults
5 unique elements in population.
2 unique elements both in study set and in population.
'data.frame': 2 obs. of 4 variables:
$ inPopulation: int 3 4
$ inStudySet : int 2 1
$ estimate : num 0.5384 0.0923
$ std.error : num 0.000909 0.000346
NULL
Posterior on set activity (decreasing order):
    inPopulation inStudySet estimate std.error
set1 3 2 0.5383934 0.0009092612
set2 4 1 0.0922680 0.0003464931
```
Internally, the method mgsa indexes all elements of the sets before fitting the model. In case mgsa must be run on several observations with the same gene sets, computations can be speeded up by performing this indexing once for all. This can be achieved by building a MgsaSets.

```
> myset = new( "MgsaSets", sets=list(set1=LETTERS[1:3], set2=LETTERS[2:5]) )
> mgsa(c("A", "B"), myset)
```
Object of class MgsaMcmcResults 5 unique elements in population.

```
2 unique elements both in study set and in population.
'data.frame': 2 obs. of 4 variables:
$ inPopulation: int 3 4
$ inStudySet : int 2 1
$ estimate : num 0.537 0.093
$ std.error : num 0.000783 0.00029
NULL
Posterior on set activity (decreasing order):
    inPopulation inStudySet estimate std.error
set1 3 2 0.5372918 0.0007831928
set2 4 1 0.0929568 0.0002900744
> mgsa(c("B", "C"), myset)
Object of class MgsaMcmcResults
5 unique elements in population.
2 unique elements both in study set and in population.
'data.frame': 2 obs. of 4 variables:
$ inPopulation: int 3 4
$ inStudySet : int 2 2
$ estimate : num 0.456 0.231
$ std.error : num 0.0006 0.000572
NULL
Posterior on set activity (decreasing order):
    inPopulation inStudySet estimate std.error
set1 3 2 0.4557736 0.0006002762
set2 4 2 0.2305412 0.0005724793
```
## References

- [1] S. Bauer, J. Gagneur and P. N. Robinson. GOing Bayesian: model-based gene set analysis of genome-scale data. Nucleic acids research, 2010.
- [2] The Gene Ontology Consortium. Gene Ontology: tool for the unification of biology. Nature Genetics, 25:25–29,2000.